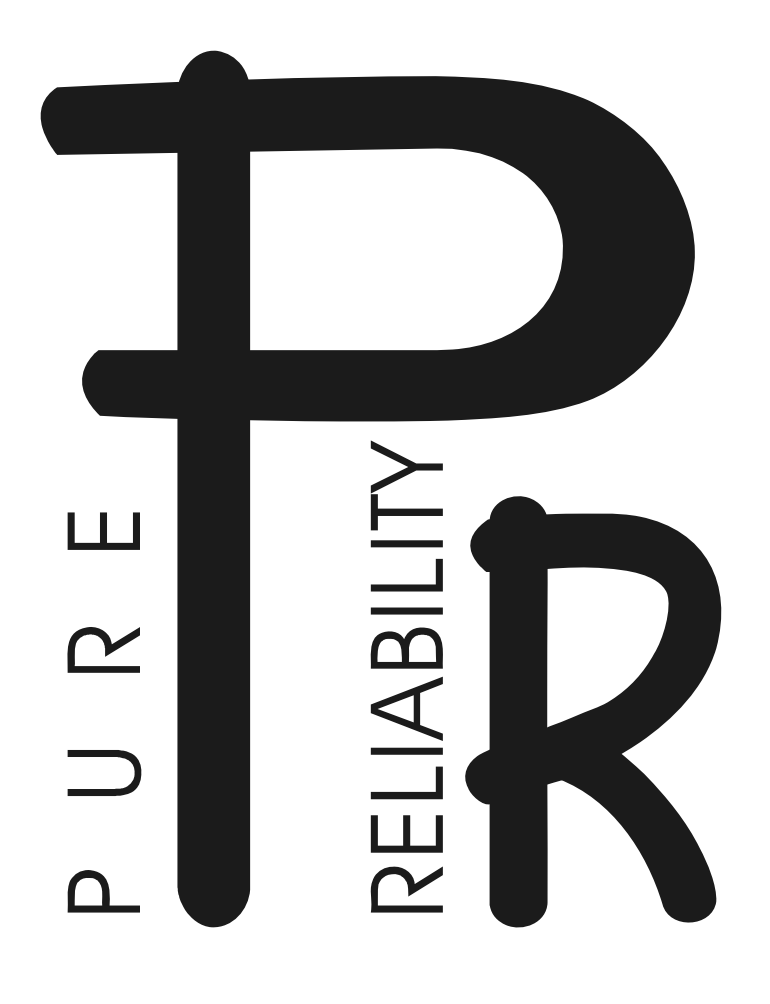

# **CHAMELEON**

# PR-2012H

**Это руководство пользователя содержит важную информацию о безопасной установке и использовании проектора. Пожалуйста, внимательно прочтите руководство и следуйте инструкциям. Сохраните руководство для будущих обращений.**

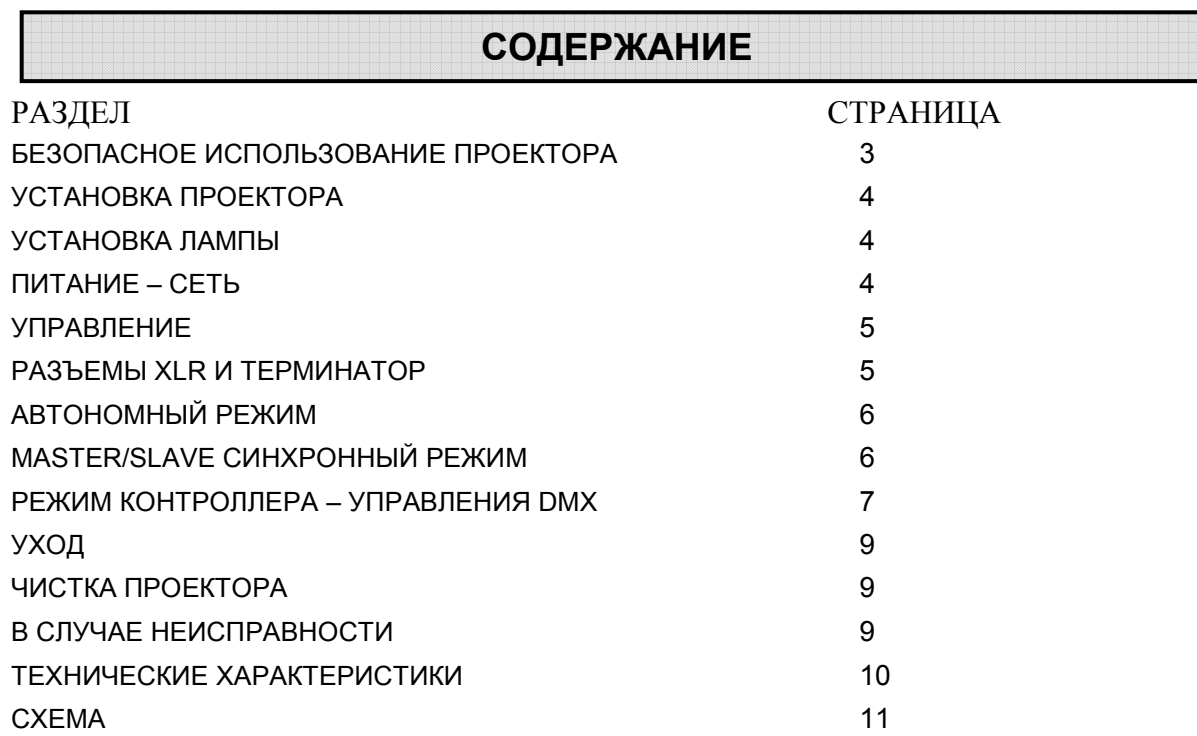

Пожалуйста, примите к сведению, что вследствие постоянной работы по улучшению продукции технические характеристики могут изменяться без дополнительных предупреждений. При подготовке руководства пользователя мы оставляем за собой право изменить технические характеристики. Таким образом, издатели не несут ответственности за точность публикуемой информации. Каждое устройство тестируется и упаковывается производителем. Прежде чем устанавливать и использовать устройство, убедитесь, что упаковка и аппарат не повреждены. При обнаружении повреждений, полученных при транспортировке, свяжитесь с дилером и не включайте устройство. Претензии по повреждениям, вызванным неправильным использованием не принимаются.

# **АКСЕССУАРЫ**

#### ЭТИ ПРЕДМЕТЫ ВХОДЯТ В КОМПЛЕКТ ПОСТАВКИ ПРОЕКТОРА:

Крепление (1 шт.) M8 болты для креплений (2 шт.) Шнур безопасности (1 шт.) Шнур питания (1 шт.) XLR конектор (1 шт.) XLR разъем (1 шт.) Данное руководство (1 шт.)

#### **ВВЕДЕНИЕ**

Благодарим вас за приобретение CHAMELEON, PR-2012H.

CHAMELEON использует международный протокол DMX 512 и соответствует нормам СЕ. Элегантный портативный корпус отличает данное устройство от других проекторов. Его удобно устанавливать, угол наклона корпуса легко изменять, проектор можно даже нести в руке. Устройство управляется звуком, автоматическими программами или контроллером и может использоваться в автономном режиме, подключаться к другим устройствам или к контроллеру, таким образом, сфера применения проектора широка.

Яркость лампы настраивается. Лампа автоматически выключается через 30 секунд после срабатывания затвора, что позволяет продлить срок службы лампы и проектора. Устройство имеет 8 цветных дихроичных фильтров и способно производить эффекты стробоскопа/затвора и радуги при быстром вращении цветового колеса.

Для безопасной работы устройство снабжено блоком термальной защиты.

# **БЕЗОПАСНОЕ ИСПОЛЬЗОВАНИЕ ПРОЕКТОРА**

#### **Следующая информация важна для обеспечения безопасной установки и использования устройства.**

Распаковав проектор, перед тем как избавиться от упаковочного материала, проверьте устройство на отсутствие внешних повреждений. По возможности сохраните упаковку для будущей транспортировки. При обнаружении повреждений свяжитесь с дилером и не используйте проектор.

Проектор предназначен для использования в помещении. Размещайте проектор в сухих местах. Держите устройство подальше от дождя и влаги, чрезмерного нагрева и пыли. Не допускайте контакта проектора с водой, другими жидкостями или металлическими предметами.

Проектор не должен устанавливаться на легко возгораемых поверхностях.

Установка, управление и уход за проектором должны осуществляться квалифицированным персоналом.

Проектор должен быть установлен в месте с достаточной вентиляцией на расстоянии минимум 50 см от ближайших поверхностей. Убедитесь, что вентиляционные отверстия не блокированы.

Не направляйте луч на легко возгораемые поверхности на дистанции меньше 3-х метров.

Не смотрите на лампу. Яркий свет опасен для зрения.

Не пытайте разобрать и/или модифицировать проектор.

Работы по подключению электроприборов должны выполняться квалифицированным персоналом.

Перед установкой убедитесь, что напряжение и частота сети питания соответствуют требованиям проектора.

Очень важно правильно заземлять каждый проектор и обеспечивать соответствующее стандартам подключение.

Не подключайте устройство к диммерам.

Следите за сохранностью кабеля питания. Прокладывайте кабель питания отдельно от других кабелей. При отключении кабеля держитесь за вилку. Не вытягивайте вилку из розетки, держась за кабель.

Никогда не включайте проектор без лампы.

Включение и выключение лампы через короткие промежутки сокращает срок службы лампы и проектора. \*

Внутри нет частей, предназначенных для ремонта пользователем. Не открывайте корпус и никогда не включайте разобранный проектор.

#### **Всегда отключайте проектор от сети питания, когда устройство не используется, перед чисткой или перед выполнением работ по уходу.**

В случае возникновения вопросов обращайтесь к вашему дилеру или к производителю проектора.

# **УСТАНОВКА ПРОЕКТОРА**

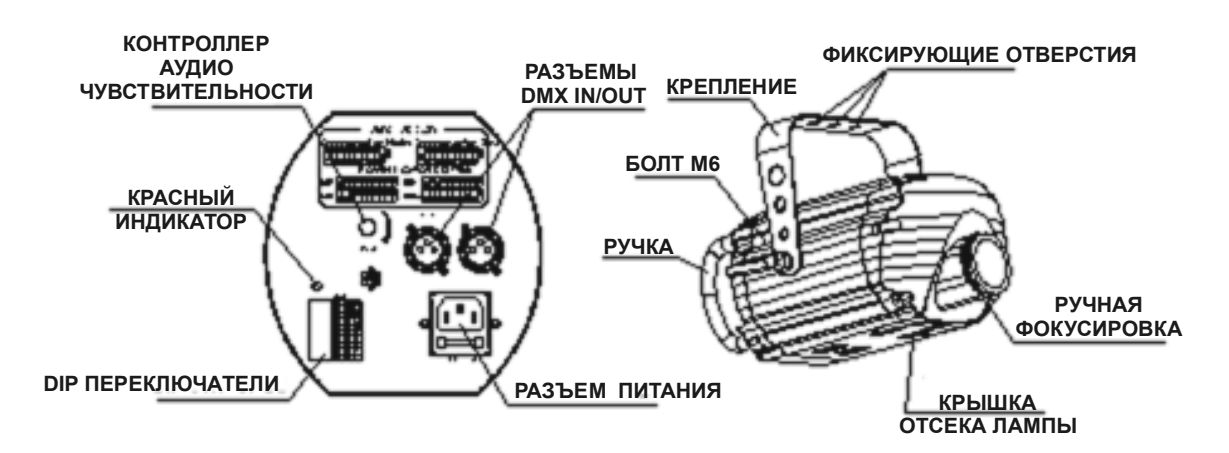

Данное устройство поставляется в подвесном варианте. Установите прилагаемое крепление на корпус проектора, затяните два болта М8. При необходимости изменения угла наклона корпуса проектора, осторожно ослабьте болты М8 и измените угол. После этого не забудьте затянуть болты М8. Всегда проверяйте, хорошо ли закреплен проектор, чтобы избежать вибрации и падения. Всегда проверяйте надежность конструкции, на которую вы подвешиваете проектор и учитывайте, что масса каждого CHAMELEON состовляет 6.9 кг.

Для безопасности устройство должно иметь запасное крепление со шнуром безопасности, продетым через отверстие к корпусе устройства. Страховка должна выдерживать 10-ти кратную массу устройства.

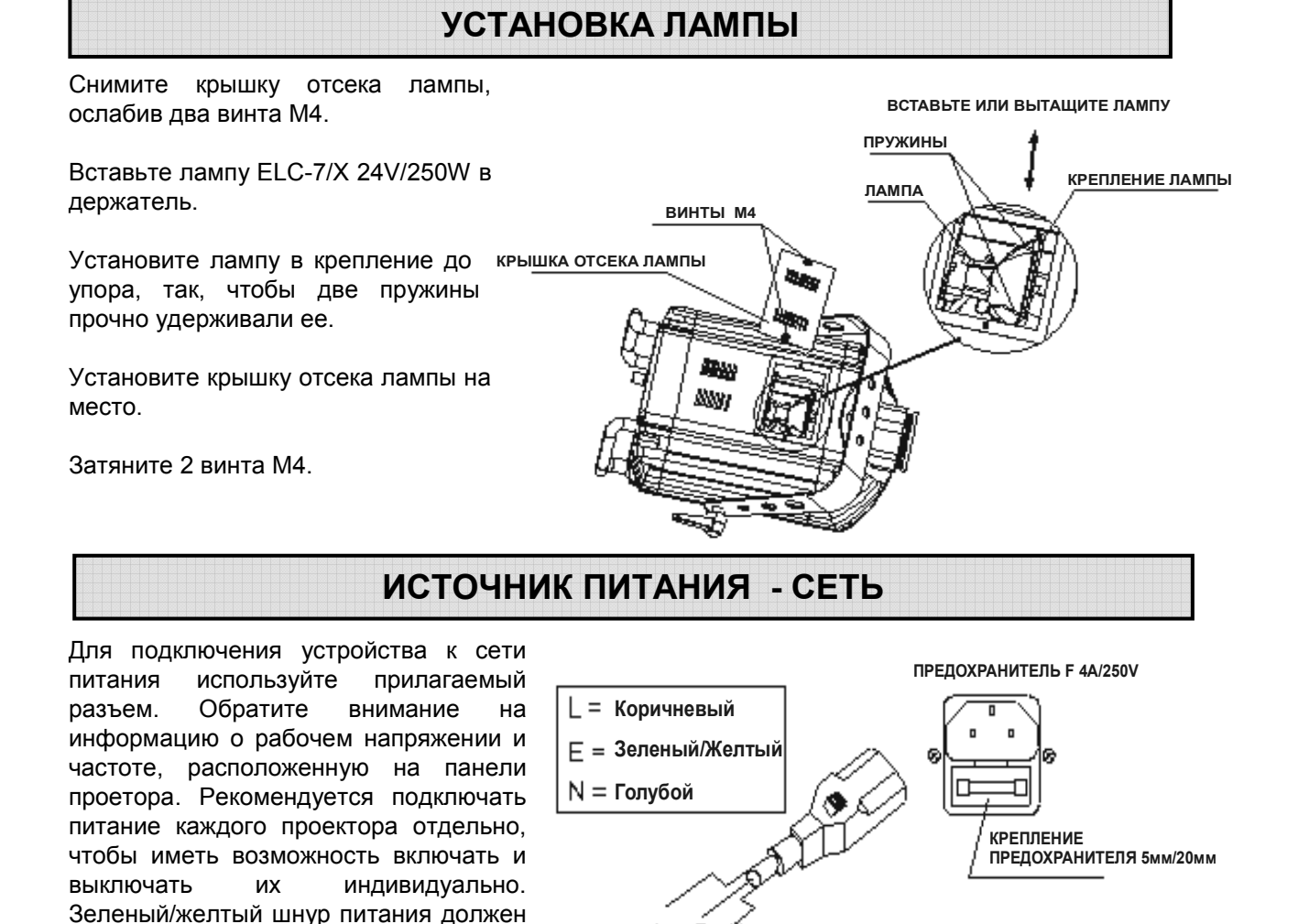

быть правильно заземлен.

# **УПРАВЛЕНИЕ**

Проектор может управляться звуком, автоматическими программами или контроллером и может работать в автономном режиме, в синхронном режиме Master/Slave или в режиме контроллера. При включении питания проектор автоматически переключается в рабочий режим.

#### **УСТАНОВКА DIP ПЕРЕКЛЮЧАТЕЛЕЙ**

10 DIP переключателей CHAMELEON имеют номера 1-10 и могут быть установлены в положение "ON" или "OFF". Для управления проектором Вам необходимо правильно установить DIP переключатели. (Подробнее смотрите разделы "Автономный режим", "Режим контроллера" , "Синхронный режим Master/Slave").

# **РАЗЪЕМЫ XLR И ТЕРМИНАТОР**

#### **XLR КОНЕКТОРЫ**

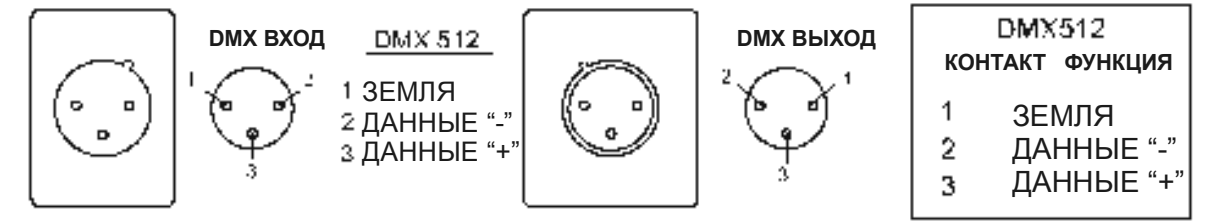

Соединение между контроллером и проектором или между проекторами выполняется двужильным экранированным кабелем с диамметром не менее 0.5мм. Подключения выполняются посредством 3-х контактных конекторов и разъемов XLR, поставляемых с проектором. Распайка разъемов XLR показана выше. Обратите внимание, необходимо предотвратить контакт проводников с корпусом конектора или друг с другом. Корпус конектора не подключается. CHAMELEON работает с цифровыми сигналами управления в стандартном формате DMX512 (1990).

#### **ПЕРЕХОДНИК С 5-ТИ КОНТАКТНОГО НА 3-Х КОНТАКТНЫЙ РАЗЪЕМ**

CHAMELEON использует 3-х контактный конектор/разъем XLR. Если ваш контроллер использует 5-ти контактный конектор/разъем, вам потребуется преобразовать 5-ти контактный в 3-х контактный.

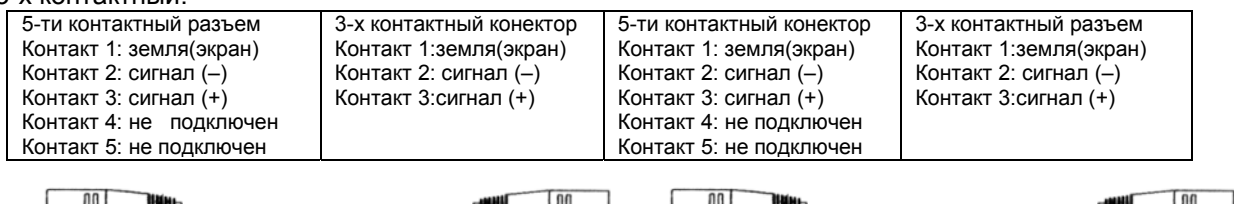

#### **DMX ТЕРМИНАТОР**

В режиме контроллера или Master/Slave на выход последнего проектора в цепи необходимо подключить терминатор DMX. Это предотвратит искажение управляющих сигналов DMX.

Терминатором DMX является обычный конектор со 120Ω резистором между контактами 2 и 3, который подключен к выходному разъему последнего проектора в цепи. Терминатор добавляет 120Ω резистор между 2 и 3 контактами разъема, что позволяет избежать отражения сигнала при передаче DMX 512.

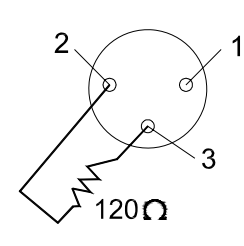

## **ПОДКЛЮЧЕНИЕ DMX ТЕРМИНАТОРА**

Подключите 120Ω(OHM) резистор к контактам 2 и 3 XLR конектора и включите его в выходной разъем DMX последнего устройства в цепи.

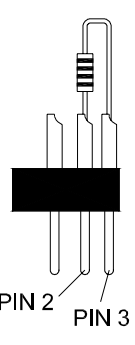

# **АВТОНОМНЫЙ РЕЖИМ**

Без подключения контроллера проектор будет работать в автономном режиме и управляться звуком или автоматическими программами через установки DIP переключателей, как показано ниже.

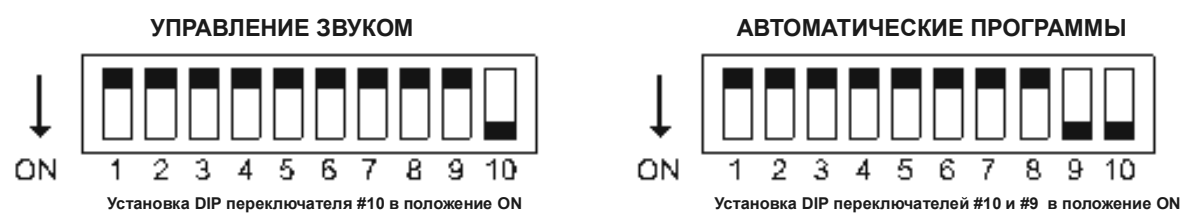

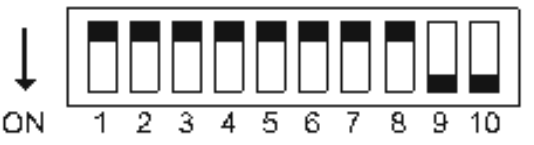

При работе в режиме активации звуком проектор изменяет цвета в соотвествии с ритмом музыки.

Вы можете отрегулировать контроллер аудио чувствительности для наилучшего приема сигнала.

При работе в режиме автоматических программ красный индикатор горит постоянно. При работе в режиме активации звуком красный индикатор мигает в соотвествии с ритмом музыки.

# **СИНХРОННЫЙ РЕЖИМ MASTER / SLAVE**

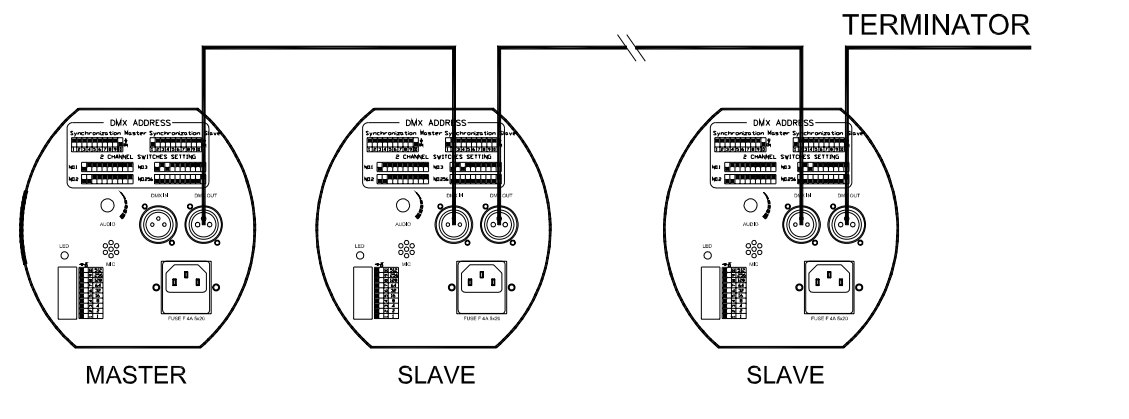

В режиме Master/Slave вы можете использовать несколько проекторов, соединенных друг сдругом без контроллера.

Выберите один из проекторов в качестве ведущего (Master) не подключая кабели к входу проектора, и установите DIP переключатель, как показано на рисунке справа.

Установите остальные проекторы в режим подчинения (Slave) и установите DIP переключатели, как показано на рисунке справа.

Подключите выход ведущего проектора к входу первого подчиненного проектора, а выход первого подчиненного проектора к выходу второго и т.д. К выходу последнего подчиненного проектора подключите терминатор DMX, как показано на риснуке выше.

**УПРАВЛЕНИЕ ЗВУКОМ MASTER** ОN  $\overline{2}$ उ  $\overline{6}$ H.  $\overline{4}$  $\overline{b}$ A  $\overline{u}$  $\overline{10}$ 7 **Установка DIP переключателя #10 в положение ON АВТОМАТИЧЕСКИЕ ПРОГРАММЫ MASTER** ヮ  $3 + 5$  $\overline{6}$  7  $\overline{8}$  $-5 - 10$ ON  $Y$ становка DIP переключателей #9 и #10 в положение ON **SLAVES** ON π ₫ 丂 ন  $\overline{10}$ э π Ĥ **Установка всех DIP переключателя #1 в положение ON** 

В режиме Master/Slave все подчиненные проекторы изменяют цвета и гобо синхронно в соотвествии с ведущим проектором.

# **РЕЖИМ КОНТРОЛЛЕРА – УПРАВЛЕНИЕ DMX**

#### **ФУНКЦИИ УПРАВЛЕНИЯ КАНАЛАМИ DMX 512**

CHAMELEON имеет 2 канала и использует протоколDMX 512. Каналы перечислены в следующей таблице.

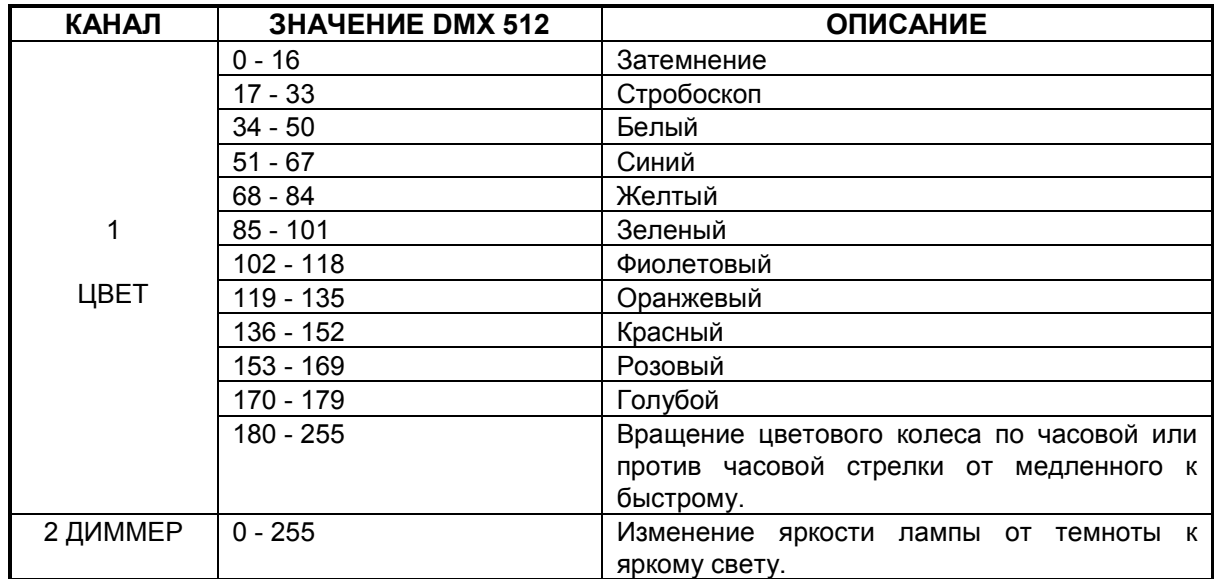

#### **ПОДКЛЮЧЕНИЕ КОНТРОЛЛЕРА И ПРОЕКТОРА**

Подключите выход контроллера к входу первого проектора, а выход первого проектора к входу второго проектора и т.д. Наконец, к выходу последнего проектора в цепи подключите терминатор DMX, как показано ниже на рисунке.

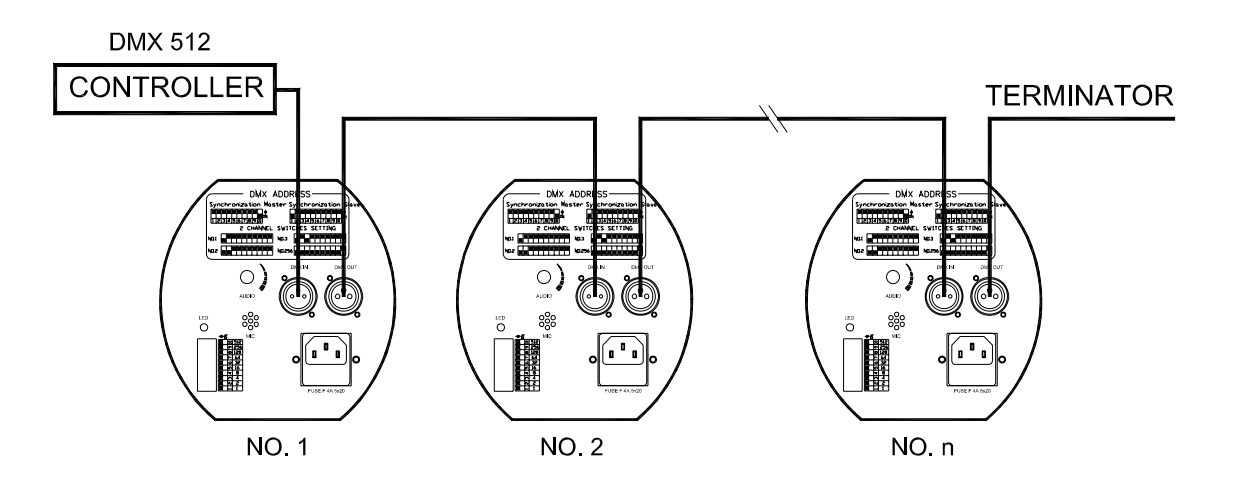

Красный индикатор мигает при получении сигнала DMX 512 .

#### **ТАБЛИЦА УСТАНОВОК ПЕРЕКЛЮЧАТЕЛЕЙ DIP**

Для того чтобы проекторы реагировали на предназначенные им управляющие сигналы, каждый проектор должен иметь стартовый адрес DMX. В таблице перечислены установки переключателей DIP для проекторов номер 1-256. Каждый проектор имеет 10 переключателей DIP с номерами #1, #2, #3, #4, #5, #6, #7, #8, #9 and #10. (**При использовании CHAMELEON, установите все 10 переключателей в положение"OFF"**.)

В таблице, "0" соотвествует положению "OFF" переключателя and "1" -- "ON".

Например, если вы хотите уточнить установку адреса проектора No 50, найдите ряд (#1, #2, #3, #4, #5) с кодами "1", "1", "0", "0" , "0" и колонку (#6, #7, #8, #9) с кодами "1", "1", "0" , "0". Соотвественно установите переключатели #1, #2, #6 and #7 в положение "ON", и установите переключатели #3, #4, #5, #8, #9, #10 в положение "OFF".

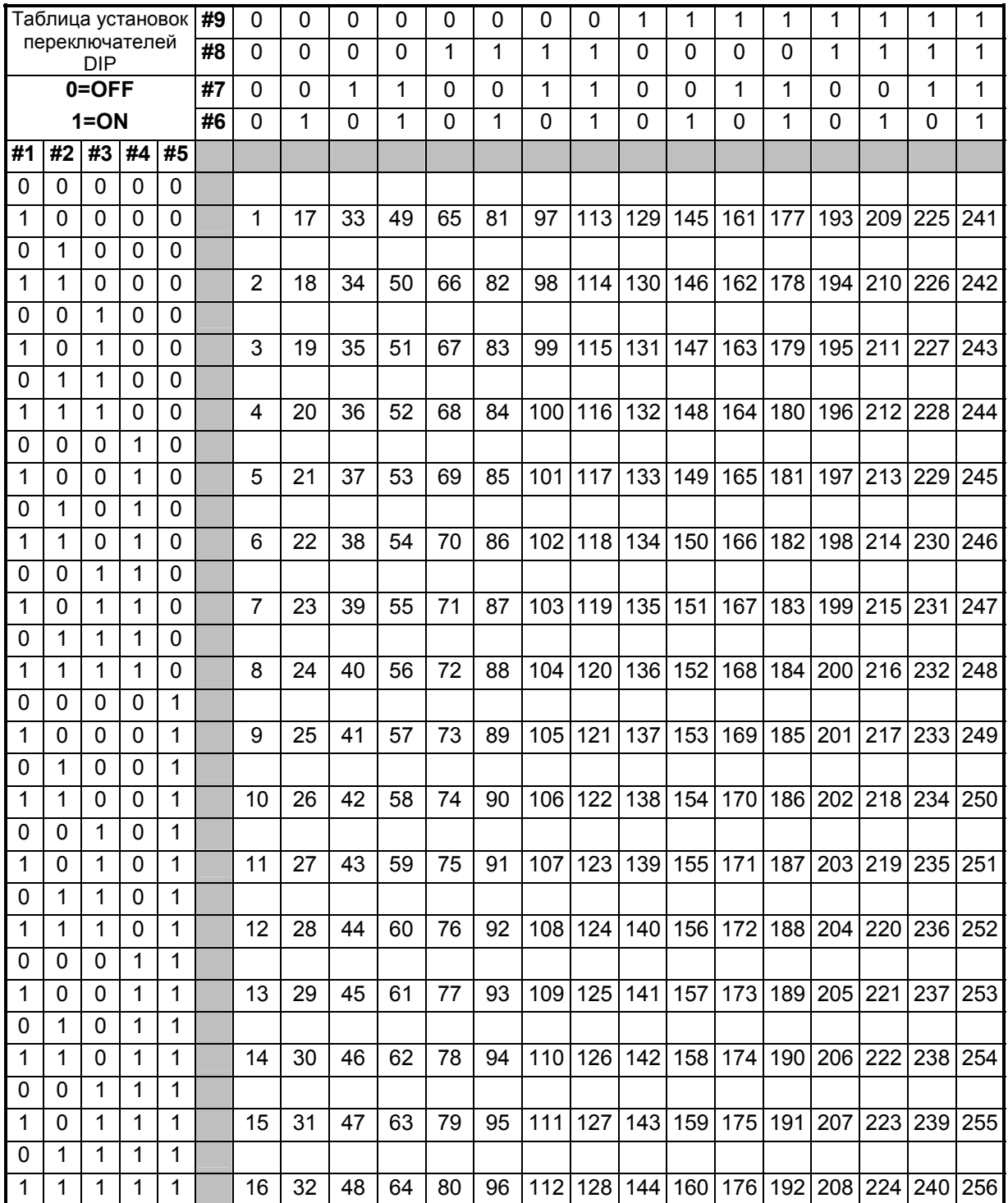

# **УХОД**

При разрушении линзы проектора ее необходимо заменить. При повреждении или деформации ее необходимо заменить. Если свет от лампы тускнеет, это означает, что срок службы лампы подходит к концу и ее необходимо заменить. Старые лампы, используемые до предела, могут взрываться. Если проектор не работает, проверьте предохранители и при необходимости замените на аналогичные 4А/250В (быстрое сгорание 5ммх20мм). При повреждении этого предохранителя обратитесь к квалифицированному специалисту. Проектор оснащен блоком термальной защиты, который выключает проектор при перегреве. Если сработала защита, проверьте, не заблокированы ли вентиляторы и почистите их от пыли, прежде чем снова включить проектор. Если вентиляторы не работают, обратитесь к квалифицированному специалисту.

#### **Все работы по уходу должны выполняться квалифицированным специалистом.**

# **ЧИСТКА ПРОЕКТОРА**

Для обеспечения надежной работы проектора его необходимо держать в чистоте. Рекомендуется чистить вентиляторы каждые 15 дней. Для сохранения оптимальной яркости света рекомендуется регулярно протирать линзу и дихроичные цветовые фильтры. **Не используйте растворители для очистки дихроичных цветных фильтров.**

Частота очистки завит от окружающей среды, в которой работает проектор: при работе во влажных, дымных и грязных местах оптика загрязняется быстрее. Для очистки используйте мягкую ткань и обычную жидкость для очистки стекла. Рекомендуется чистить внешнюю оптику минимум раз в 20 дней, а внутреннюю – минимум раз в 30/60 дней.

#### **Не используйте органические растворители для очистки корпуса устройства.**

# **В СЛУЧАЕ НЕИСПРАВНОСТИ**

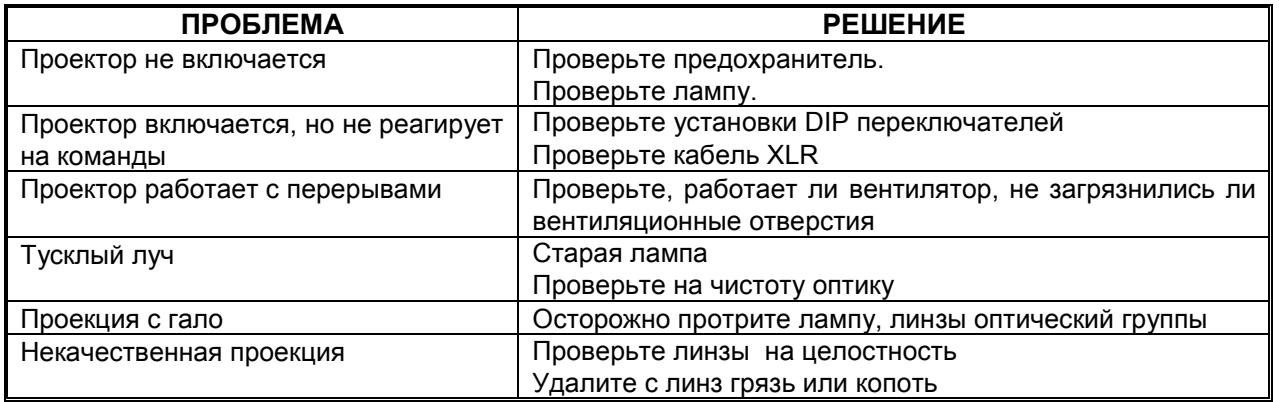

# **ТЕХНИЧЕСКИЕ ДАННЫЕ**

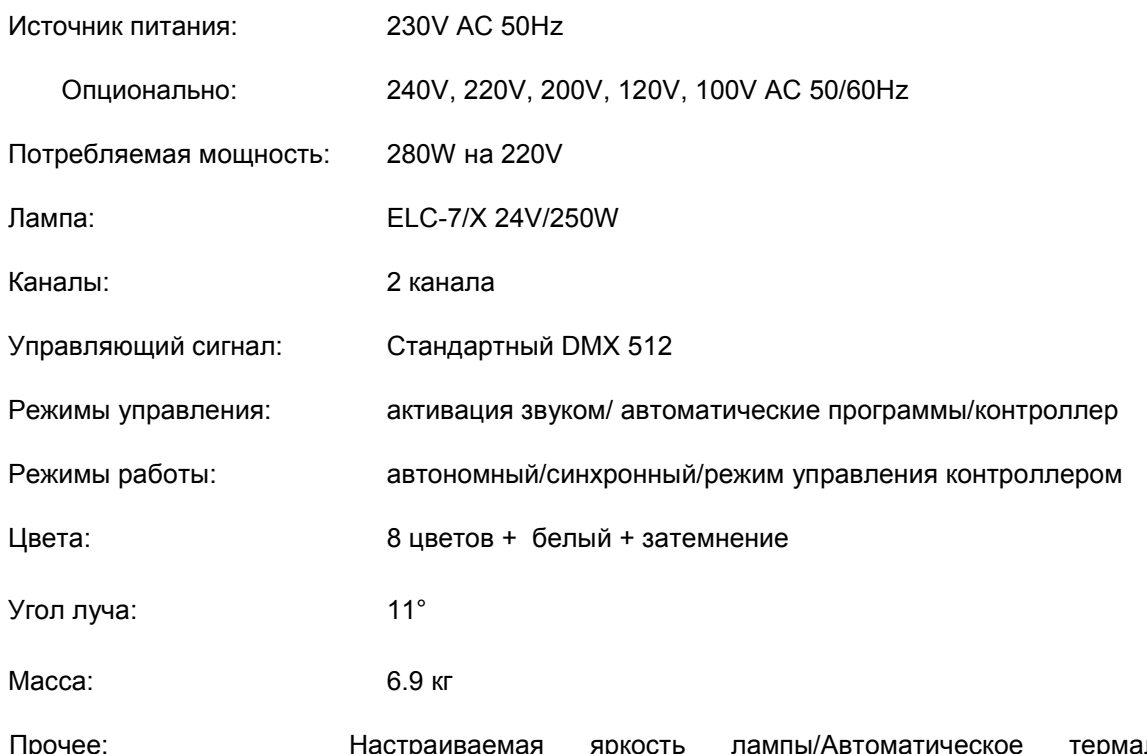

Прочее: Настраиваемая яркость лампы/Автоматическое термальное отключение/Эффект радуги/ Эффект стробоскопа/Автоматическое отключение лампы через 30 секунд после срабатывания затвора

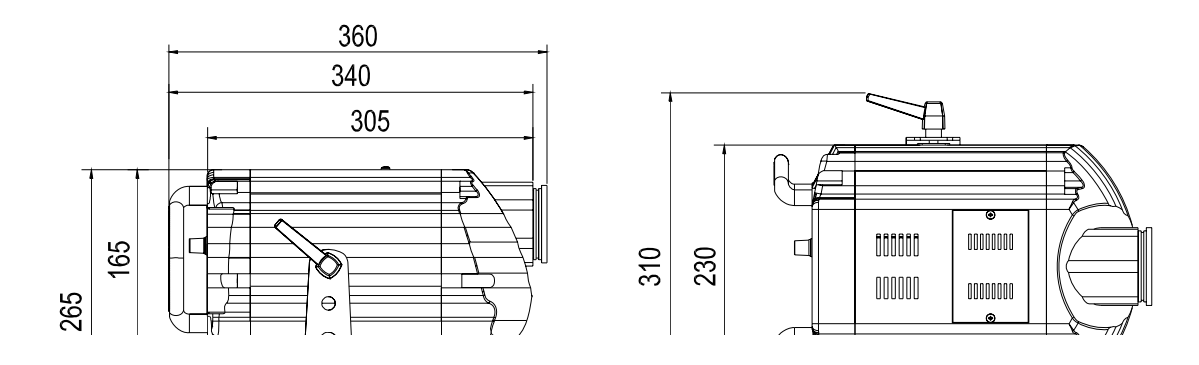

# **ЭЛЕКТРИЧЕСКАЯ СХЕМА**

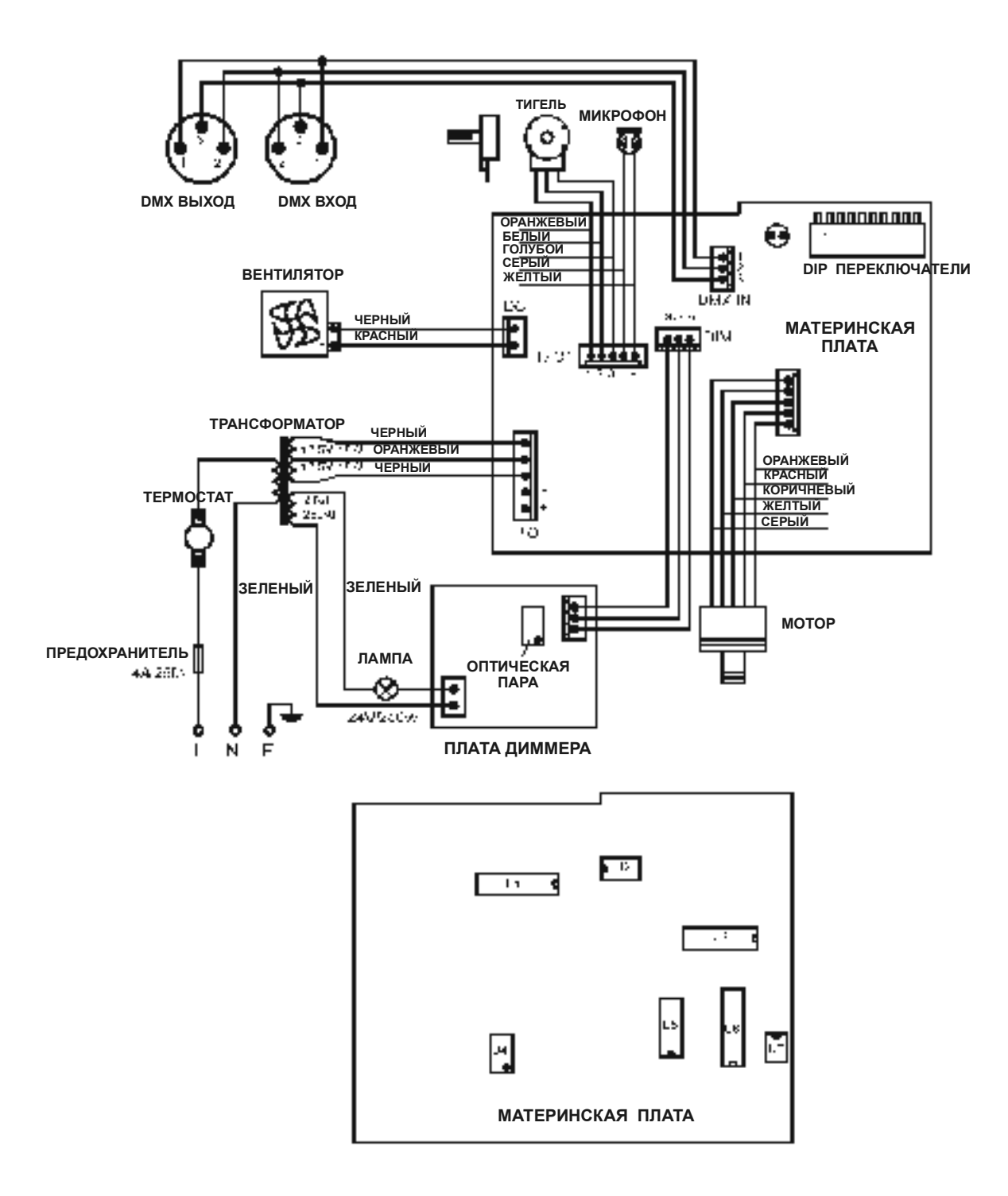

### **КОДЫ КОМПОНЕНТОВ**

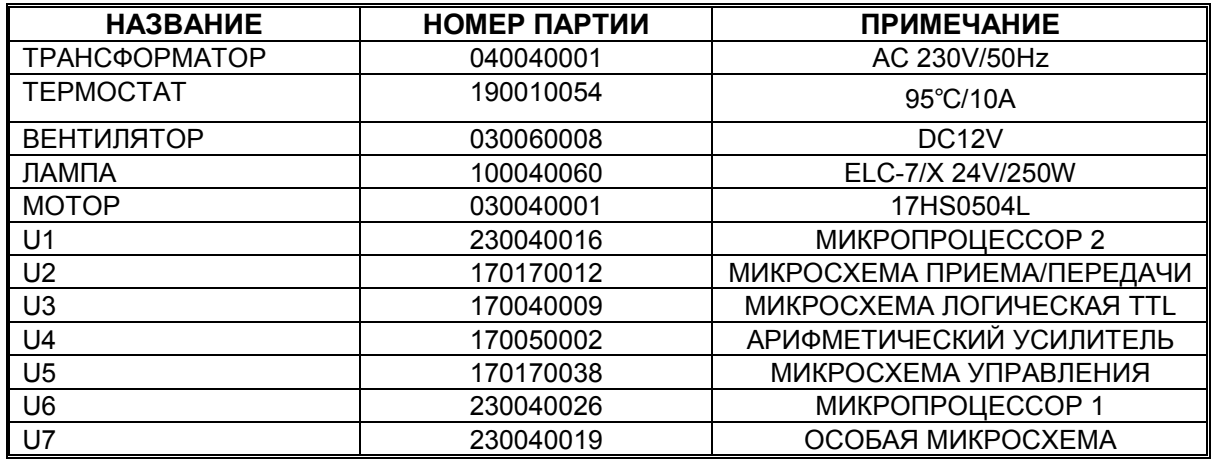

**PR** 

Эксклюзивный дистрибьютор в России "Asia Trade Music" 664009, г. Иркутск, ул.1-я Советская, 139 Ten:  $54 - 40 - 50$ ,  $54 - 40 - 60$ <br>fax:  $54 - 44 - 11$ www.asiamusic.ru e-mail: info@asiamisic.ru тел. В Москве: (095) 721 82 -24, 930 - 24 -59

#### СВИДЕТЕЛЬСТВО О ПРИЕМКЕ И ПРОДАЖЕ

Цена в после поставке на применение по сталки и поставке на применение и поставке и поставке и поставке и Продан Продан (наименование предприятия торговли)

Дата продажи по последните при подата продажи

#### ГАРАНТИЙНЫЕ ОБЯЗАТЕЛЬСТВА

На прибор установлен гарантийный срок со дня продажи через розничную торговую сеть.

В течение этого срока, в случае обнаружения неисправностей, происшедших по вине завода, при условии соблюдения правил эксплуатации и условий хранения, прибора покупатель имеет право на бесплатный ремонт.

Прибор принимается на гарантийный ремонт только при наличии руководства по эксплуатации со всеми отметками.